# **Depositing Research Data in the TXST Dataverse**

http://dataverse.tdl.org

http://data.tdl.org

https://dataverse.tdl.org/dataverse/txstate

## What do you get when you deposit?

- Persistent identifiers (DOIs)
- Control over who can access your data
- Regular backups with replication
- Fixity checking of backups (including preservation storage)
- Capture of important preservation metadata (file format, size, rights information, and version tracking)

### What can you do in TXST Dataverse?

- Deposit data from any discipline
- Deposit any file type that is <4GB</li>
- Deposit any dataset that is <10GB</li>
- Cannot deposit data that contains confidential or sensitive information
- Edit the license that governs re-use of the data.
  (CC0 is the default)

#### **Dataverses**

- Contains dataverses and datasets
- Centralized Projects / Teams

#### Schematic Diagram of a Dataverse in Dataverse 4.0

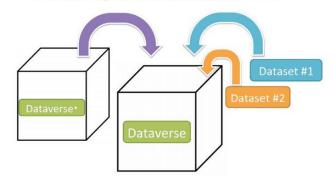

Container for your Datasets and/or Dataverses\*

### **Datasets**

- Contains files
- Has a persistent DOI (datasets and files)

Schematic Diagram of a Dataset in Dataverse 4.0

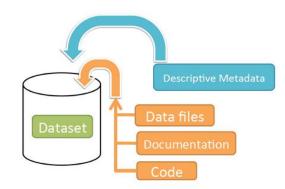

Container for your data, documentation, and code.

<sup>\*</sup> Dataverses can now contain other Dataverses (this replaces Collections & Subnetworks)